Mike Bremford • mike@bfo.com • Feb 2021

#### **Print and CSS Color 4?**

- Yes! CSS is already used extensively for print layout
- Commercial layout engines from BFO, Prince, Antenna House, RealObjects,
   Compart, Callas
- Open source engines from Vivliostyle, Weasyprint, AthenaPDF
- More implementations for print than for screen
- PDF has been doing color properly since 2000 (PDF 1.3)

#### Why should we listen to you?

- CTO of bfo.com; working with PDF since 1999
- Member of CSS Working Group, various PDF Association working groups
- Knows just enough about color to be dangerous
- We have implemented CSS Color 4 for PDF output

# Let's compare: CSS Color 3

| C   | SS I | PDF       |
|-----|------|-----------|
| sRO | GB I | DeviceRGB |
| H   | SL - | -         |
|     |      |           |

ICCBased (also CalRGB, CalGray)

# Let's compare: CSS Color 4

| CSS                                     | PDF                             |
|-----------------------------------------|---------------------------------|
| sRGB                                    | DeviceRGB                       |
| HSL                                     | -                               |
| HWB                                     | -                               |
| ICC (also display-p3, rec2020, xyz etc) | ICCBased (also CalRGB, CalGray) |
| device-cmyk                             | DeviceCMYK                      |
| Lab                                     | Lab                             |
| LCH                                     | -                               |
| <del>-</del>                            | DeviceN (also Separation)       |

#### Alternative coordinates: HWB, HSL and LCH

LCH and Lab are different views of the same colorspace. Lab uses cartesian coordinates, LCH uses polar. HWB/HSL are roughly the same, but for sRGB.

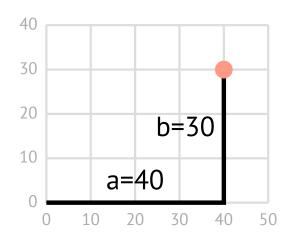

= lch(75% 50 36deg)

lab(75% 40 30)

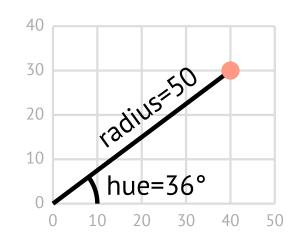

#### **Gradients**

Simply converting the endpoints from LCH to Lab is not enough. We also need to control how we interpolate.

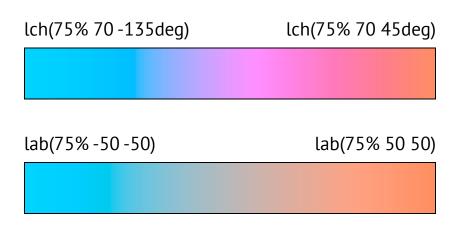

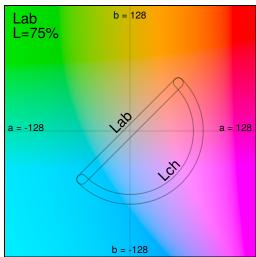

## Interpolation

In CSS, all interpolation is linear. But PDF has more choices: we can stitch functions, use sampled functions, even PostScript. So simulating an LCH gradient in Lab is easy; we just need the right function.

Many ways to do this: we make a linear function, sample it halfway and measure  $\Delta E$  (CIE94). If it's too far, we split the function and repeat for each half - *De Casteljau's* algorithm. Good for simulating HSL/HWB in RGB too.

# Let's recompare: CSS Color 4

| CSS                                     | PDF                             |
|-----------------------------------------|---------------------------------|
| sRGB                                    | DeviceRGB                       |
| HSL                                     | DeviceRGB                       |
| HWB                                     | DeviceRGB                       |
| ICC (also display-p3, rec2020, xyz etc) | ICCBased (also CalRGB, CalGray) |
| device-cmyk                             | DeviceCMYK                      |
| Lab                                     | Lab                             |
| LCH                                     | Lab                             |
| -                                       | DeviceN (also Separation)       |

## So it's all working perfectly?

- ICC profiles of input-type Lab and XYZ are disallowed in PDF. So we can't use an <u>"identity" XYZ</u>
   ICC profile for color(xyz n n n). Same for 7-color <u>FOGRA55</u>.
- Named Color ICC profiles also disallowed. Exceedingly rare. DeviceN/Separation colors are the better solution; Maybe css-color-n (for  $n \ge 5$ )?
- 2D "Coons Patch" gradients are required for CSS <u>conic-gradient</u>.

  But these typically interpolate in the wrong color space sRGB or similar.

  The corner colors are correct; the "solution" is to use smaller patches so the interpolation matters less. Coons Patches will also be required if the proposed <u><meshgradient></u> is added to SVG.

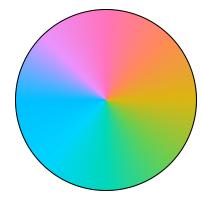

# Print is mostly CMYK, ICC and Spot color

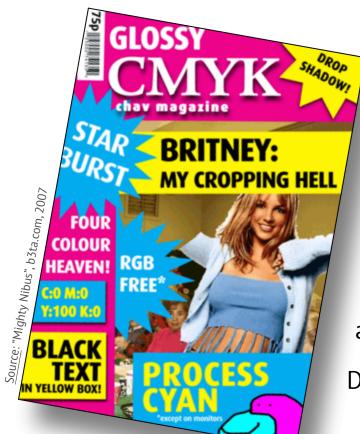

cmyk is widely supported. All commercial engines use cmyk(0%, 22%, 5%, 0%)

ICC may be supported, in implementationspecific ways. acolor-profile will help.

Device-independent color is required for PDF/A and PDF/UA, widely required by governments.

Demand for these should help adoption.

# Thank You

mike@bfo.com

https://bfo.com/misc/css-color4-presentation

https://bfo.com/misc/css-color4-presentation.pdf

(The PDF version of this presentation demonstrates all of the concepts discussed)

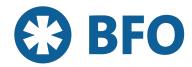